## **Tru@Commerce**®

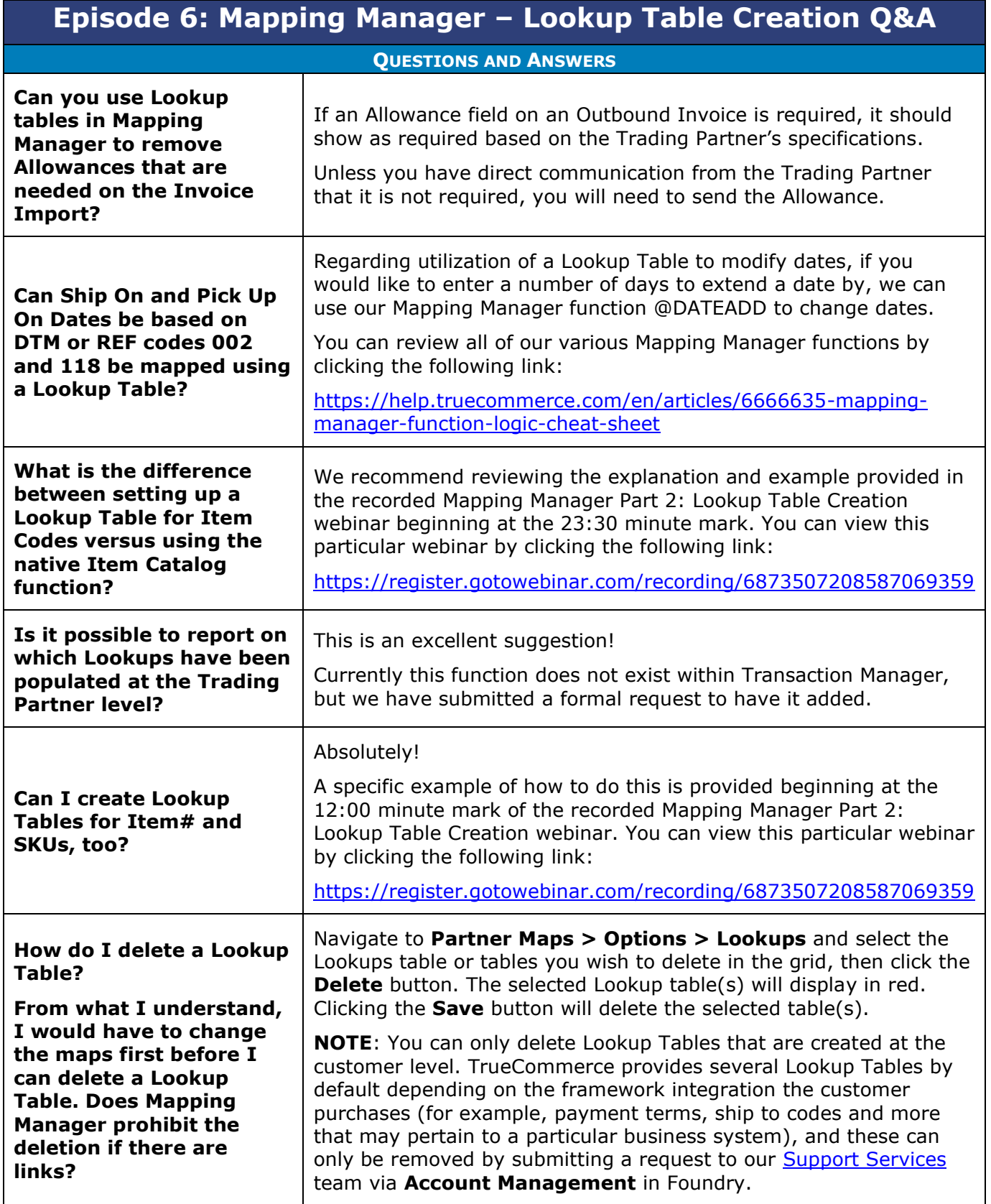

 $\bullet$  $\bullet$ 

 $\bullet$ 

## **Tru@Commerce**®

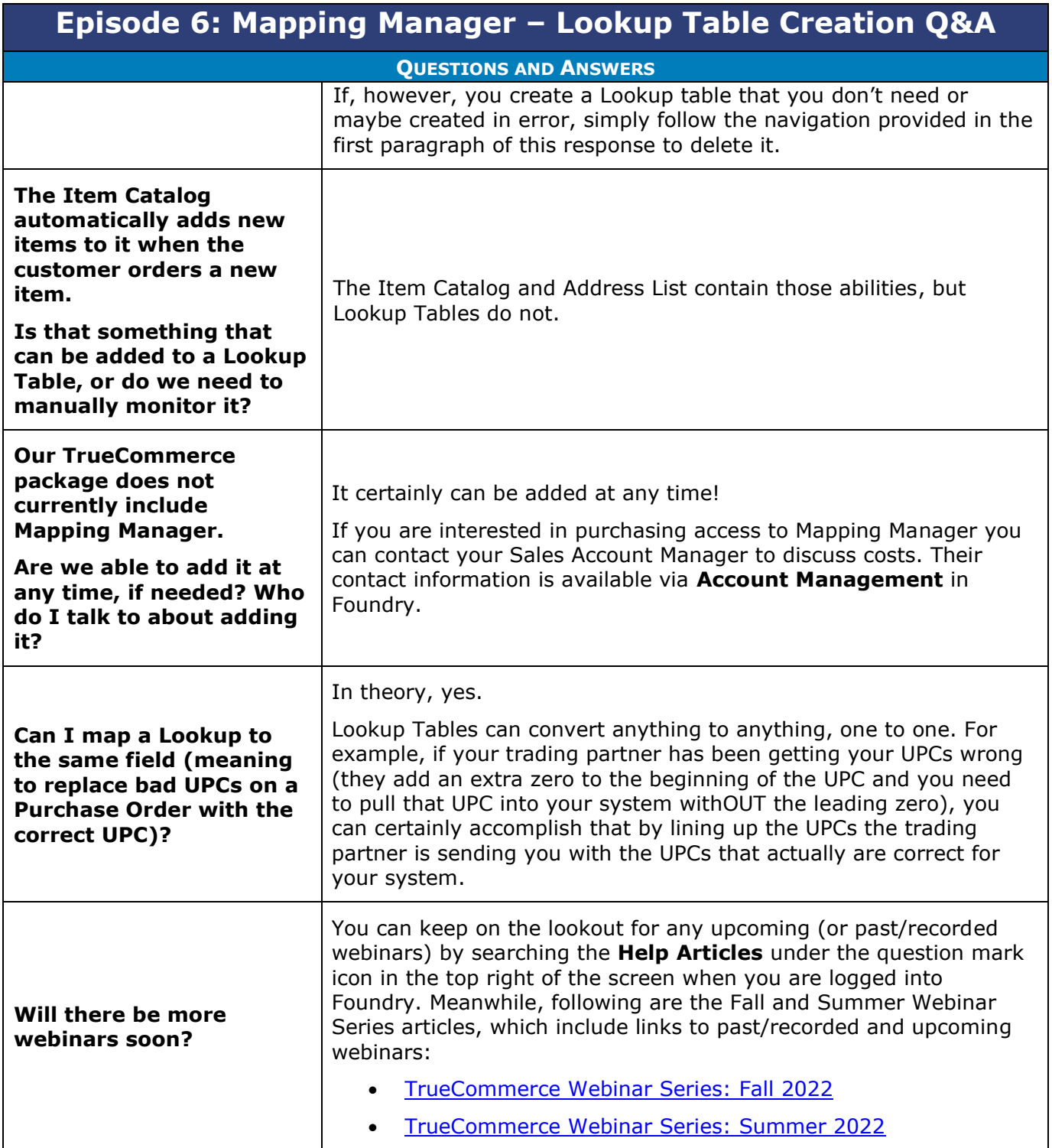

 $\bullet$  $\bullet$ Proprietary and Confidential

 $\bullet$  $\bullet$ © 1998-2022 TrueCommerce, Inc. All rights reserved.

2

 $\bullet$